## **§ 1 Meisterschaft**

Die VR-rF2 Langstreckenmeisterschaft Nürburgring (VR-rF2LN) wird auf Basis von rFactor2 als Teammeisterschaft ausgetragen.

#### **§ 2 Eingesetzte Simulations-Software**

Für die VR-rF2 Langstreckenmeisterschaft Nürburgring kommt die Software rFactor2 von Studio397 zur Anwendung.

#### **§ 3 Obligatorische Konfiguration der Simulations-Software**

Fahrer, die einen Umlaut (ä, ö, ü) oder sonstige Sonderzeichen (ß) in ihrem Namen tragen, sind dazu verpflichtet, den Namen in der Simulation entsprechend anzupassen, d.h. ä -> ae, ö -> oe, ü -> ue, ß -> ss.

#### **§ 4 Teilnehmer**

Teilnahmeberechtigt sind Fahrer/Fahrerpaarungen, die die VR-Startgebühr (Ganzjahresgebühr) für das laufende Kalenderjahr an die VR entrichtet haben.

Bei Fahrerpaarungen ist die VR-Startgebühr nur von einem Fahrer zu zahlen. Um hier die Übersicht zu gewähren, gibt die Fahrerpaarung im Fahrer-Thread den Teamnamen an und benennt dort einen Teamchef, der für die Entrichtung der VR-Startgebühr Verantwortung trägt.

Wenn ein Team es versäumt, die VR-Startgebühr bis zum Ende der Anmeldefrist zum jeweiligen Wertungslauf zu entrichten, kann die Rennteilnahme nicht stattfinden.

#### **§ 5 Anmeldung**

Die Anmeldung zur Serie erfolgt über das Forum. Es meldet sich nur der Teamchef an. Eine Anmeldung zur Serie ist auch während der laufenden Saison jederzeit möglich.

## **§ 5.1 Grideinteilung**

Die rF2 Langstreckenmeisterschaft Nürburgring besteht aus einem Grid mit maximal 50 Fahrzeugen. Das Grid ist in 6 Klassen aufgeteilt mit jeweils 15 Teamstartplätzen. Die ersten 15 Anmeldungen je Klasse erhalten Stammteamplätze (ST) und sind startberechtigt, sofern die Anzahl an maximal möglichen Teams (50) noch nicht erreicht ist. Alle weiteren Anmeldungen je Klasse sind Ersatzteamplätze (ET). Diese sind dafür vorgesehen, das Grid im Falle freier Startplätze aufzufüllen.

## **§ 5.2 Teams**

Die Anzahl der Fahrer pro Team ist nicht vorgegeben und die jeweiligen Fahrer müssen nicht benannt werden.

## **§ 5.2.1 Fahrzeugwechsel**

Jedem Team steht es frei das Fahrzeug klassenintern einmal zu wechseln. Bei jedem weiteren Fahrzeugwechsel gibt es 50% Punktabzug für das Team.

## **§ 5.2.2 Klassenwechsel**

Jedes Team darf die Klasse einmal pro Saison wechseln. Bis dahin eingefahrene Punkte gehen verloren und das Team startet mit null Punkten in der neuen Klasse.

## **§ 5.3 Gaststarter**

In dieser Serie werden keine Gaststarts gewährt. Bei jedem Start sind die Zulassungsvoraussetzungen entsprechend § 4 zu erfüllen.

## **§ 5.4 Anmeldung für die Wertungsrennen**

Jedes Team, welches am nächsten Wertungsrennen teilnehmen möchte, muss sich bis Mittwoch vor dem entsprechenden Wertungsrennen, 22:00 Uhr (Forenzeit) im jeweiligen Thread eingeschrieben haben. Posts in anderen Threads sind nicht gültig. Die Anmeldung ist ab Mittwoch 17 Tage vor dem nächsten Wertungslauf, 19:00 Uhr (Forenzeit) möglich und darf von jedem Mitglied eines Rennstalls vorgenommen werden. Stammteams haben immer Vorrecht, unabhängig von der Reihenfolge, in der sie sich zum jeweiligen Wertungsrennen angemeldet haben. Ersatzteams bekommen klassenintern die freien Plätze in der zeitlichen Reihenfolge, in der sie sich zum jeweiligen Wertungsrennen angemeldet haben. Stammteams haben ebenfalls die Möglichkeit, sich von einem Wertungsrennen abzumelden. Dies gibt den Ersatzteams, die sich am schnellsten für das jeweilige Rennen angemeldet haben, eine grobe Planungssicherheit. Jede An- oder Abmeldung kann durch einen neuen Post wieder revidiert werden. Sollte die Abmeldung eines Stammteams durch seine Anmeldung revidiert werden, kann dies dazu führen, dass ein Ersatzteam seinen Startplatz wieder verliert.

## **§ 5.5 Ausscheiden aus der Serie**

Ein Team kann auf eigenen Wunsch jederzeit aus der VR-rF2LN ausscheiden. Ein Übertrag von Punkten zu einem anderen Team ist nicht möglich.

Sollten sich bis zum Ende der Anmeldefrist eines Wertungslaufes mehr Teams angemeldet haben als Startplätze verfügbar sind, so gilt folgende Regelung:

-Wird ein Stammteam zu einem Wertungslauf angemeldet und es nimmt nicht teil, so verliert es seinen Stammteamplatz.

-Erhält ein Ersatzteam einen freien Startplatz zu einem Wertungslauf und es nimmt nicht teil, so erhält es eine 60 Sekunden "Stop and Go" Strafe beim nächsten Wertungsrennen an dem das Team teilnimmt und verliert den ggfs. erhaltenen Stammteamplatz wieder.

Unabhängig von der Anzahl der angemeldeten Teams zu einem Wertungslauf gilt:

-Stammteams, die sich in 2 aufeinanderfolgenden Rennen nicht anmelden bzw. nicht teilnehmen, verlieren ihren Stammteamplatz.

## **§5.6 Nachbesetzung eines frei gewordenen Stammteamplatzes**

Freie Stammteamplätze werden klassenintern an dasjenige Ersatzteam vergeben, welches sich am schnellsten für das nächste Wertungsrennen anmeldet.

## **§ 6 Kalender**

- PS01 18.02.2023 Test- und Einstellfahrten 2h
- PS02 24.02.2023 Test- und Einstellfahrten 2h
- E01 04.03.2023 Wertungslauf 1 4h
- E02 01.04.2023 Wertungslauf 2 4h
- E03 29.04.2023 Wertungslauf 3 4h
- E04 17.06.2023 Wertungslauf 4 4h
- E05 09.09.2023 Wertungslauf 5 4h
- E06 07.10.2023 Wertungslauf 6 6h
- E07 04.11.2023 Wertungslauf 7 4h
- E08 02.12.2023 Wertungslauf 8 4h
- ET 16.12.2023 Ersatztermin

## **§ 7 Rennbedingungen**

Es werden folgende Servereinstellungen verwendet:

- Joinphase: Training und Warmup
- Schadensmultiplikator: 80%
- Technische Defekte: "Normal"
- Flaggen: nur schwarze Flaggen
- Setups: Frei
- Startzeit (ingame): 12:00 Uhr
- Zeitmultiplikator: "Normal"
- Reifen- und Spritverbrauch: "Normal"
- Reconnaissance Lap: Nein
- Formation Lap: manuel
- Startform: Fliegender Start
- Autokupplung: Ja
- ABS: fahrzeugspezifisch
- TC: fahrzeugspezifisch
- Fahreransicht: Frei wählbar
- Rejoin: erlaubt (Details siehe Regelwerk §7.3)
- Boxengassen-Tempolimit: 60km/h
- Real Road Preset:
- - medium und natural progressing
- - bei nassen Bedingungen am Renntag: Preset des Liveservers zum Beginn des Warmups

## **§ 7.1 Wetter**

In allen offiziellen Sessions (vgl. § 9 werden mithilfe des "rfactor2 Weather Tool" in Echtzeit Wetterdaten von der realen Rennstrecke bzw. einer der Rennstrecke nächstgelegenen, geeigneten Wetterstation in den Server eingespielt.

Der Briefingthread enthält ebenso einen Link zu einem Wetter Forecast (Wettervorhersage). Die dort einsehbaren Vorhersagen bzw. aktuellen Werte bieten jedoch allenfalls eine Orientierung. Eine Garantie hinsichtlich der Übereinstimmung zwischen den dortigen Angaben und den Bedingungen auf dem Server gibt es nicht.

# **§ 7.2 Real Road**

Für Trainingsfahrten der VR-rF2LN werden zwei Server gestellt. Ein Server mit statischem Grip und dauerhaft konstanten Wetterbedingungen und ein weiterer Server mit Live Wetterdaten und dynamischem Grip.

Die Wertungsläufe starten in der zugehörigen Trainingssession mit dem Real Road Preset des Trainingsservers. In den folgenden Sessions baut der Grip vorlaufend auf.

# **§ 7.3 Rejoin**

Der Server ist so eingestellt, dass in der Rennsession ein Rejoinen möglich ist. Die Nutzung dieses Features ist nur nach einem Disconnect oder Spielabsturzes zulässig. Die Zeitnahme nach einem erfolgreichen Rejoin wird erst nach einer erneuten Überfahrt über die Start/Ziel-Linie gestartet. Damit der Zeitverlust nach einem Disconnect/Rejoin minimiert werden kann, ist es erlaubt nach einem Rejoin die erste Runde über die Boxengasse am Ende der GP Strecke abzukürzen. Dabei hat der Fahrer, der über das Ende der GP Strecke die Boxengasse ansteuert, äußerste Vorsicht walten zu lassen und dem Boxeneinfahrtsverkehr der Start/Ziel-Geraden Vorrang zu lassen. Kommt es durch dieses Manöver zu einer Unfallsituation, trägt der abkürzende Fahrer die Verantwortung/Schuld.

Die Rejoin-Funktion ist so konfiguriert, dass der letzte bekannte physische Zustand des Fahrzeugs (Karosserie, Aufhängung) vor einem Verbindungsabbruch beim erneuten Betreten des Servers wiederhergestellt wird. Es kann nur der Fahrer rejoinen, welcher den Disconnect oder Spielabsturz hatte. Beim Rejoin muss der Fahrer das exakt selbe Fahrzeug mit den exakt selben Upgrade-Teilen wählen. Tritt ein Disconnect nach einem Unfall auf dem Weg zur Box auf, ist ein Rejoinen daher ebenfalls zulässig. Eine Reparatur wird allerdings erst nach Absolvieren der verkürzten ersten Runde und erneutem Ansteuern der Box durchgeführt. Diese Runde ist mit äußerster Sorgfalt und unter Vermeidung jeglicher Behinderung anderer Fahrer zu absolvieren.

Nicht zulässig ist ein Rejoinen hingegen nach Verlassen des Fahrzeugs durch Drücken der ESC-Taste (oder alternativer Befehlsbelegung).

## **§ 7.4 Boxengasse**

Das Tempolimit in der Boxengasse ist in jeder Session (vom freien Training bis zum Rennen) einzuhalten. Auf offiziellen Strecken-Varianten wird dabei ein Boxengassen-Tempolimit von 60km/h festgelegt.

Die Boxengasse darf im Rennverlauf über das Ende der GP Strecke befahren werden. Dabei hat der Fahrer der über das Ende der GP Strecke die Boxengasse ansteuert äußerste Vorsicht walten zu lassen und dem Boxeneinfahrtsverkehr der Start/Ziel-Geraden Vorrang zu lassen. Kommt es durch dieses Manöver zu einer Unfallsituation, trägt der abkürzende Fahrer die Verantwortung/Schuld.

## **§ 8 Briefing**

Im Briefing werden eventspezifische Regelungen bekannt gegeben. Das Briefing erscheint spätestens eine Woche vor dem jeweiligen Rennen im VR-rF2LN Unterforum.

## **§ 9 Sessions**

**Ab Trainingsstart des Wertungslaufes darf sich nur noch ein Fahrzeug je Team auf dem Server befinden. Fahrerwechsel dürfen zu Testzwecken durchgeführt werden.**

## **§ 9.1 Zeitlicher Ablauf**

- 10:00 11:00 Freies Training (60 Min.)
- 11:00 11:40 Qualifikation (40 Min. angefangene Runden dürfen beendet werden)
- $11:45 12:00$  Warmup (15 Min.)\*
- 12:00 16:20 / 18:20 Rennen (4:00 / 6:00 Std plus 11 Minuten für die Einführungsrunde)

\*In den letzten 5 Minuten des Warm-Ups muss sich der Startfahrer auf dem Server befinden. Die Uhrzeiten entsprechen Näherungswerten.

## **§ 9.2 Gültigkeit der Veranstaltung**

Durch technisch bedingten Nachlauf von einigen Minuten nach dem offiziellen Ende der jeweiligen Sessions verschiebt sich der Beginn der darauffolgenden Sessions entsprechend. Dies hat keinen Einfluss auf die Gültigkeit der Veranstaltung. Sollte es jedoch im Laufe der Veranstaltung - aus welchen Gründen auch immer - zu Verzögerungen von 60 Minuten oder mehr gegenüber dem offiziellen Zeitplan kommen, so ist die Veranstaltung nicht zu werten.

## **§ 9.3 Freies Training**

Das freie Training dient den Fahrern zum Betreten des Servers sowie zum Einfahren und Testen. Die Session hat keine Auswirkungen auf jedwede Wertung.

# **§ 9.4 Qualifikation / Bestimmung der Startreihenfolge**

## **§ 9.4.1 Generelles**

Im Zusammenhang mit der nicht vorab festgelegten Fahreraufstellung der Teams, ist es in dieser Serie möglich, dass Fahrer die Qualifikation auf unterschiedlichen Fahrzeugen bestreiten. Für die Qualifikationsreihenfolge zählt die schnellste Rundenzeit, die ein Fahrer auf dem gewählten Fahrzeug auf dem Qualifikationsserver erreicht hat. Andere langsamere Zeiten dieses Fahrers mit anderen Fahrzeugen werden nicht gewertet. Jedes Teamfahrzeug darf nur einfach auf dem Server vertreten sein. Fahrerwechsel sind erlaubt.

*Zur Veranschaulichung:*

*Fahrer 1 fährt mit Fahrzeug 1 aus Klasse 2 eine Rundenzeit von 3 Minuten Fahrer 1 fährt mit Fahrzeug 1 aus Klasse 1 eine Rundenzeit von 1 Minuten Fahrer 1 fährt mit Fahrzeug 2 aus Klasse 1 eine Rundenzeit von 2 Minuten Fahrer 2 fährt mit Fahrzeug 1 aus Klasse 2 eine Rundenzeit von 3,5 Minuten*

*Die Qualifikationszeit von Fahrer 1 mit Fahrzeug 1 aus Klasse 1 und die Qualifikationszeit von Fahrer 2 mit Fahrzeug 1 aus Klasse 2 wird berücksichtigt. Dies garantiert, dass nicht der schnellste Fahrer eines Rennstalls die Qualifikation für alle Fahrzeuge eines Rennstalls fährt. Die restlichen Zeiten, welcher der Fahrer gefahren ist, werden nicht gewertet.*

Teamfahrzeuge, mit denen keine Rundenzeit erzielt wurde, werden ans Ende der jeweiligen Startgruppe positioniert.

In der schnellsten Qualifikationsrunde darf die Strecke nicht verlassen werden.

## **§ 9.4.2 Escape-Verbot während der Qualifikation [Ergänzung zu §3.3.9.1 allgemeines Reglement]**

Die Verwendung der ESC-Taste in der Boxengasse ist zulässig. Hierbei muss die Boxengasse selbstständig und aus eigener Kraft erreicht werden (z. B. ist es verboten, einen anderen Fahrer in die Box zu schieben). Die Boxengasse ist nur über den GP-Kurs anzusteuern. Ein Ansteuern der Boxengasse über die Nordschleife ist aus Sicherheitsgründen nicht erlaubt.

## **§ 9.4.3 Ende der Qualifikation**

Nach Session-Ende können alle Fahrer, die sich auf einer schnellen Runde befinden diese noch beenden. Es ist jedoch nicht gestattet den Server zu verlassen, bevor der Rennleiter das Kommando dazu gibt. Diese Prozedere soll zum einen verhindern, dass Fahrer, die sich noch auf einer schnellen Runde befinden, nicht durch ständige Nachrichten "Fahrer xyz hat den Server verlassen", belästigt werden.

## **§ 9.5 Warmup**

Das Warmup kann für letzte Testfahrten vor dem Rennen sowie erneut zum Betreten des Servers genutzt werden.

## **§ 9.6 Rennen**

## **§ 9.6.1 Einführungsrunde**

Zu Beginn der Rennsession begeben sich die Fahrer direkt in die Startaufstellung (per Klick auf "Race" bzw. "Rennen"). Die Startaufstellung befindet sich auf der Start/Ziel-Geraden.

Anschließend wird nach Ablauf des Countdowns und offizieller Rennfreigabe durch die Startampel das manuelle Startprozedere gestartet. Der Polesitter der ersten Startgruppe beginnt unmittelbar nach dem Start die Formationsrunde.

Der Polesitter der zweiten Startgruppe startet die Formationsrunde nach Freigabe durch den Renndirektor. Der Zeitpunkt dafür liegt ungefähr bei 2,5 Minuten nach dem Start der ersten Startgruppe.

Die Aufteilung der Startgruppen wird im jeweiligen Ankündigungsthread zum Wertungsrennen bekannt gegeben.

Die Einführungsrunde wird über die gesamte Nordschleife im Single-File gefahren. Die Richtgeschwindigkeit liegt bei 120 km/h. Ab der Bilstein-Brücke begeben sich die Fahrer der jeweiligen Startgruppe ins Double-File. Bei Erreichen der Bilstein-Brücke legt der Fahrer auf dem ersten Startplatz der jeweiligen Startgruppe den Pitlimiter ein und darf die Pitlimiter-Geschwindigkeit von 60 km/h nicht mehr überschreiten. Die folgenden Fahrzeuge dürfen zum Schließen von Lücken zum Vordermann schneller als 60km/h fahren, jedoch nur bis zum Erreichen der Werbebrücke nach der Hohenrain-Schikane. Ab der Werbebrücke nach der Hohenrain-Schikane (siehe Bild im Ankündigungsthread zum Wertungsrennen) legen alle Fahrer ab P2 der entsprechenden Startgruppe ebenfalls den Pitlimiter ein. Ab diesem Zeitpunkt darf niemand die Pitlimiter-Geschwindigkeit von 60 km/h bis zur Rennfreigabe überschreiten. Abrupte Brems- und Beschleunigungsvorgänge sowie wilde Lenkmanöver sind im gesamten Double-File Bereich unbedingt zu vermeiden.

Fahrer, die am Ende der Formationsrunde in die Box fahren möchten, müssen die Double-File-Formation vor Erreichen der Bilsteinbrücke im Streckenabschnitt Antoniusbuche verlassen. Dazu müssen sie an geeigneter Stelle neben ihre Linie fahren, ihre Geschwindigkeit deutlich reduzieren und die jeweilige Startgruppe passieren lassen. Am Ende der Startgruppe reihen sie sich in Single-File-Formation hinter der letzten Startreihe bzw. dem letzten Fahrer ein.

#### **§ 9.6.2 Start**

Zwischen der ersten Querlinie auf der Start/Ziel Geraden und der Start/Ziel Linie (siehe Bild im Ankündigungsthread zum Wertungsrennen) erfolgt die Rennfreigabe für die jeweilige Startgruppe durch die Chatnachricht vom Renndirektor "Green Flag". Zu diesem Zeitpunkt (Rennfreigabe) darf sich der Zweitplatzierte nicht vor und nicht vollständig hinter dem Polesitter befinden (Überlappung erforderlich) und nicht schneller fahren als die Pitlimiter-Geschwindigkeit. Dabei ist zu beachten, dass die Pitlimiter Geschwindigkeit der einzelnen Fahrzeuge leicht unterschiedlich sein kann, was zu einem Überholen des Polesitters führen kann. Alle Fahrer ab Startplatz 3 müssen einen maximalen Abstand von 4 Fahrzeuglängen zum vorherfahrenden Fahrzeug in der eigenen (linken oder rechten) Fahrspur einhalten. Die Position von Fahrern in der anderen Fahrspur ist irrelevant.

Plätze, die z. B. durch Disconnects anderer Teilnehmer in der Start-Prozedur frei werden, dürfen nicht durch Aufrücken eingenommen werden. (Mindestabstand zum Vordermann: 1 Wagenlänge)

Erfolgt bis zum Erreichen der Start/Ziel Linie nicht die Rennfreigabe durch den Renndirektor, ist das Rennen für die jeweilige Startgruppe automatisch bei Erreichen der Start/Ziel Linie durch den Polesitter freigegeben.

Beteiligt sich ein Fahrer nicht an der oben geschilderten Start-Prozedur (Startaufstellung, Formationsrunde und Rennfreigabe), so ist ein Nachstarten aus der Boxengasse bei grüner Boxenampel erlaubt. Allerdings muss ein Fahrer beim Nachstarten solange an der Boxenampel warten bis seine Startgruppe die Boxenausfahrt passiert hat und er seiner Startgruppe gefahrlos hinterherfahren kann.

#### **§ 9.6.3 Beschädigung des Fahrzeugs**

Ist der eigene Wagen beschädigt und deutlich langsamer als die meisten der übrigen Wagen, so ist

unverzüglich die Ideallinie freizugeben und unter größtmöglicher Sorgfalt mit Hinblick auf den übrigen Verkehr die Box anzusteuern. Sollte der Rennwagen eines Fahrers nach einem Unfall so beschädigt sein, dass ein Weiterfahren nicht mehr möglich ist, oder sollte das Rennen aus anderen Gründen nicht aus eigener Kraft beendet werden können, so ist die Rennstrecke durch Drücken der ESC-Taste unverzüglich zu verlassen. Ein Stehenlassen des Fahrzeuges auf der Strecke oder in einer der Auslaufzonen ist verboten.

## **§ 9.6.4 Massendisconnect/Serverabsturz**

Ein Rennabbruch erfolgt ausschließlich aufgrund technischer Probleme oder eines Massendisconnects und durch einen zuständigen Rennkommissar. Ein Massendisconnect liegt in der Regel vor, wenn mehr als ein Viertel der Fahrer zeitgleich oder sehr zeitnah durch Verbindungsabbruch den Server verlässt. Es liegt im Ermessen der Rennkommission bei Vorliegen eines Massendisconnects ein Rennen sofort abzubrechen oder sich Zeit zu nehmen die Situation im fortlaufenden Rennen einzuschätzen. Ein Rennabbruch oder Neustart lediglich aufgrund eines großen Unfalls zu Rennbeginn findet nicht statt.

Ein Neustart (aufgrund technischer Probleme oder Massendisconnect) erfolgt maximal bis zu einer absolvierten Renndauer von 20 Minuten (zum Zeitpunkt des Rennabbruchs), immer mit einer Renndauer von 220 oder 340 Minuten und mit der ursprünglichen Startaufstellung des abgebrochenen Rennens.

Sollte ein Rennabbruch zwischen der 80./120. und 160./240. Minute erfolgen, so wird das Rennen mit halben Punkten gewertet. Evtl. Strafen werden nicht halbiert.

Sollte ein Rennabbruch nach der 160./240. Minute erfolgen, so wird das Rennen regulär mit vollen Punkten gewertet.

Sollte ein Rennen annulliert werden, wird es zum entsprechenden Termin (siehe Rennkalender) nachgeholt.

## **§ 9.6.5 Verhalten nach Rennende**

Nach der Zielflagge fahren alle Fahrer selbstständig und ohne Hilfe anderer Teilnehmer ihre InLap gemäß dem regulären Streckenverlauf ohne Nordschleife bis in die Box und stellen ihr Fahrzeug auf einem freien Boxenplatz ab. In der Boxengasse ist es den Fahrern gestattet mit ESC das Fahrzeug zu verlassen, jedoch dürfen sie den Server nicht verlassen, bevor der letzte Teilnehmer, der sich auf einer regulären Rennrunde befindet, das Ziel erreicht hat. Diese Prozedere soll verhindern, dass Fahrer, die sich noch im Rennen befinden, nicht durch ständige Nachrichten "Fahrer xyz hat den Server verlassen", belästigt werden.

Nachdem der Sieger die Zielflagge gesehen hat, läuft die Session noch 25 Minuten weiter. Bis dahin müssen die Fahrer ihr Rennen und die InLap in der Box beendet haben.

## **§ 10 Wertung**

Das Team mit den meisten Punkten in der Gesamtwertung am Ende der Saison ist "VR-rF2LN-Gesamtsieger". Alle Teams mit den meisten Punkten in der jeweiligen Klassenwertung am Ende der Saison sind Sieger der jeweiligen Klasse in der VR-rF2LN.

Bei Punktgleichheit werden die folgenden Kriterien in der gegebenen Reihenfolge geprüft:

- 1. Punkte im Streichresultat
- 2. Anzahl der Siege, zweiten Plätze, dritten Plätze, ... in der Klasse
- 3. Kein weiteres Kriterium: gleicher Platz in der Wertung

# **§ 10.1 Wertungsschlüssel**

Platzierungspunkte erhalten nur Teams, die mindestens 60% der gefahrenen Runden des Klassensiegers und 30% der gefahrenen Runden des Gesamtsiegers komplettiert das Rennen selbstständig und aus eigener Kraft mit der Zielflagge beendet und ihr Fahrzeug in der Boxengasse abgestellt haben (="AnkommerPunkteberechtigte"). Es zählen nur volle, beendete Runden. Teams, die aufgrund eines

Disconnects nicht ordnungsgemäß an der gesamten Startprozedur teilnehmen konnten, erhalten bei Erreichen der 60%-Marke ebenfalls Platzierungspunkte. Für die Bepunktung ist das Ergebnis des Racelogs maßgeblich, wobei sich die Rennkommission vorbehält, offensichtliche Unrichtigkeiten zu korrigieren (z. B. bei Fehlerhaftigkeit der Log-Datei, wenn per Replay oder sonst wie bewiesen ist, dass die Position eines Fahrers falsch dargestellt wird).

## **Auflistung der Punkteverteilung:**

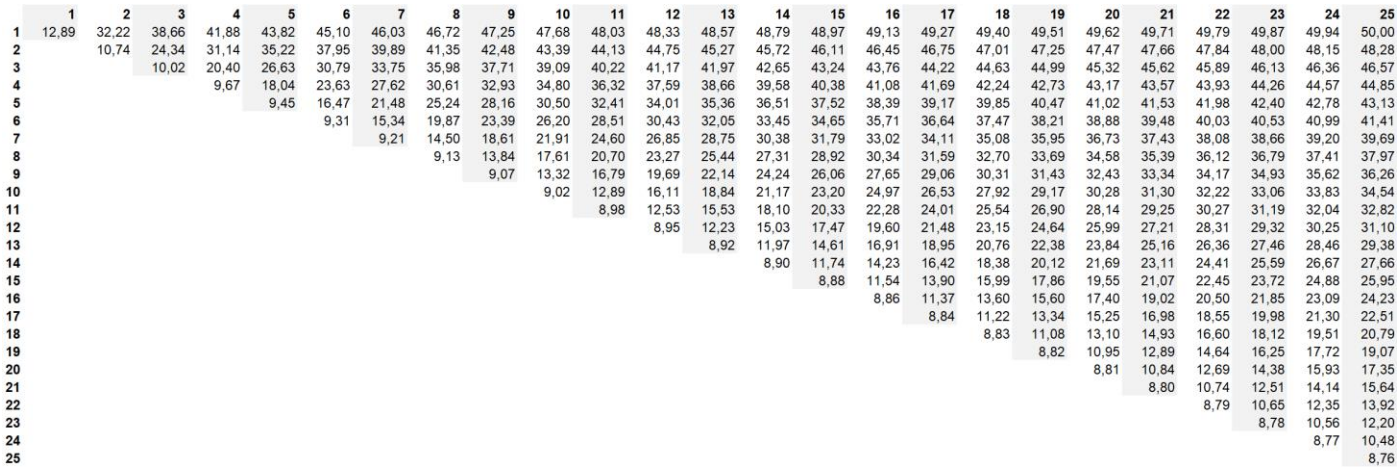

Achsenbeschriftung:

- X-Achse: Anzahl der AnkommerPunkteberechtigten in der Klasse
- Y-Achse: Platzierung in der Klasse

#### **§ 10.2 Streichresultat**

Es wird ein Streichresultat in der Saison geben. Hier wird das schlechteste Punkteergebnis (Summe aus Platzierungspunkten und Zusatzpunkten) gestrichen. Dies geschieht ab dem zweiten Saisonrennen.

## **§ 10.3 Disqualifikation**

Wird ein Team aus irgendwelchen Gründen disqualifiziert, so rücken alle Fahrer dahinter in ihrer Platzierung auf. Evtl. verhängte Strafen aus Vorfällen in der Qualifikation und dem Rennen gelten dennoch.

#### **§ 11 Rennauswertung**

#### **§ 11.1 Sichtungsbereich der REKO**

Die Einführungsrunde ab Beginn der Döttinger Höhe und die erste Rennrunde bis Anbindung Nordschleife werdenwird automatisch gesichtet, weshalb Proteste für diese Phase des Rennens nicht statthaft sind. Die einzelnen Regelungen sind diesem Regelwerk zu entnehmen. Wenn eine vergleichbare Situation bereits in Laufe der Saison geahndet wurde, ist nach Möglichkeit immer die gleiche bzw. eine gleichwertige Strafe zu verhängen.

Zum Sichtungsbereich der REKO (vgl. §6.4 des allgemeinen Reglements) gehört:

- Einhalten des ESC-Verbotes während der Qualifikation
- das Startprozedere auf Regelverstöße, Berührungen und Unfälle angefangen mit der Formationsrunde bis zur Anbindung Nordschleife
- Einhaltung des Chatverbots in der Qualifikation und dem Rennen
- (falls relevant) ob die angemeldeten Fahrer teilgenommen haben
- Einhaltung der Geschwindigkeitslimits im Startprozedere
- Einhaltung der Abstandslimits im Startprozedere
- Parken des Fahrzeugs in Box nach der Zieldurchfahrt
- Verlassen des Servers, bevor alle Fahrzeuge das Rennen beendet haben

## **§ 11.2 Strafen**

Für die im allgemeinen VR-Reglement unter § 5.3 festgelegten Strafkategorien gelten in der Serie folgende Punktstaffelungen:

- Leichtes Vergehen: Rückversetzung im Startgrid
- Mittleres Vergehen: Rückversetzung im Startgrid bis Drive Through-Penalty
- Schweres Vergehen: 5 60 Sekunden Stop-and-Go-Penalty

Drive Through- und Stop-and-Go Penalties müssen innerhalb von 5 Runden nach Erhalt der Strafe abgeleistet werden, jedoch dürfen nicht am Ende der Formationsrunde oder der letzten Runde absolviert werden ansonsten zu jeder Zeit im gesamten Rennen. Bei einer Kombination aus mehreren SnG Strafen, werden diese zu einer SnG Strafe zusammengefasst. Dabei führen alle weiteren SnG Strafen zu einer Addition von jeweils 30 Sekunden (= Fahrzeit durch die Boxengasse) + Standzeit der weiteren SnG Strafen. [Beispiel 2 SnG Strafen zu je 5 Sekunden = 1 SnG Strafe zu 40 Sekunden (5+(30+5))]. Alle Strafen müssen beim nächsten Rennen bzw. bei nächster Teilnahme abgeleistet werden. Strafen werden in der Regel gegen Teams verhängt. Bestehende Strafen, wie z. B. Rückversetzungen oder Durchfahrtsstrafen, sind durch eine Nichtteilnahme am Wertungslauf nicht abgegolten, sondern werden bis zur nächsten Teilnahme mitgeführt. Zuvor genannte Strafen, die im letzten Event eingefahren und/oder durch Nichtteilnahme an Folgeevents nicht abgeleistet werden, werden in Punktstrafen umgewandelt.

Hinweis: Stand 08.01.2022. Erfolgt bei offener DT- oder SnG-Strafe ein Fahrerwechsel oder Rejoin führt dies zu einem Fehler im rF2 internen Scoring System. Die Anzahl an gefahrenen Runden wird zurückgesetzt und der Rundenzähler wird im weiteren Verlauf des Rennens nicht erhöht. Es wird empfohlen offene Strafen vor einem Fahrerwechsel zu absolvieren. Platzierung und gefahrene Runden werden nach dem Rennen gemäß §10.1 korrigiert.

Abweichend von § 5.3 im allgemeinen VR-Reglement werden die folgenden Vergehen auch ohne vorherigen Protest bestraft und mit nachfolgendem Strafmaß geahndet:

- Fahrer verlässt nach 'ESC'-Nutzung in der Qualifikation erneut die Boxengasse: 10 Sekunden Stop and Go-Penalty beim nächsten Event, an dem der Fahrer teilnimmt.

- Unerlaubtes Chatten in der Qualifikations- oder Rennsession: pro geschriebener Zeile +1 Platz im Grid des nächsten Rennens.

- Verlassen des Servers bevor alle Fahrer das Rennen mit der Start-Ziel Flagge beendet haben: Durchfahrtsstrafe.

- Fahrzeug nicht selbstständig und nicht aus eigener Kraft nach Erreichen der Zielflagge in der Boxengasse abgestellt: Durchfahrtsstrafe.

Bei der Auswertung des letzten Wertungslaufes werden Strafen in Zeitstrafen umgerechnet und auf das Ergebnis addiert. Die Strafen werden wie folgt umgerechnet:

- Startplatzstrafen: je Startplatz in der jeweiligen Startgruppe = +10 Sekunden
- Durchfahrts- und Stop and Go-Strafen = +30 Sekunden + evtl. Standzeit)

#### **§ 11.3 Verlust der Fahrzeugkontrolle**

Verliert ein Fahrer die Kontrolle über sein Fahrzeug, hat er sofort maximal, bis zum Stillstand, zu bremsen. Dies gilt auch, wenn er sich noch auf der Strecke befindet. Das Fahrzeug ist im absoluten Stillstand zu belassen bis ein gefahrloses Wenden und/oder Zurückkehren auf die Strecke möglich ist. Unfälle, die aufgrund der Missachtung dieser Regel passieren, werden als schweres Vergehen geahndet. Die Weiterfahrt hat wie in §3.3.5 (Verlassen der Fahrbahn) des allgemeinen VR Reglements zu erfolgen.

# **§ 11.4 Abweichungen und Ergänzungen zum allgemeinen VR-Reglement**

Ergänzung zu §5.3.3 (Cutting)

Das Verlassen der Rennstrecke wird in der VR-rF2LN nicht nur durch die Simulation geahndet, sondern ebenfalls aufgrund von Protesten oder stichprobenartiger durch Sichtung. Das Verlassen der Rennstrecke wird bestraft, selbst wenn sich der betreffende Fahrer keinen Vorteil verschafft haben sollte. Sollten Fahrer oder die Rennkommission Möglichkeiten zur Abkürzung entdecken und es verschafft sich ein Fahrer offensichtlich oder absichtlich mehrfach im Rennen einen Zeitvorteil oder einen Vorteil bei der Verteidigung der Position dadurch, dass er die Strecke vollständig mit beiden Vorderrädern verlässt, so hat die Rennkommission die Möglichkeit, den Vorgang auf Protestbasis oder unabhängig von Protesten zu ahnden.

Ergänzung zu §5.3.5 (Überholen):

• leichtes Vergehen, wenn es zu einem vermeidbaren Kontakt kommt, selbst wenn es zu keinem Platzverlust kommt und kein Schaden erkennbar ist, abhängig vom Zeitverlust

#### **§ 12 Fahrzeuge**

In den sechs Klassen kommen folgende Fahrzeuge zum Einsatz. Die Fahrzeugauswahl kann im Laufe der Saison sowohl mit kostenfreiem als auch mit kostenpflichtigem Inhalt erweitert werden.

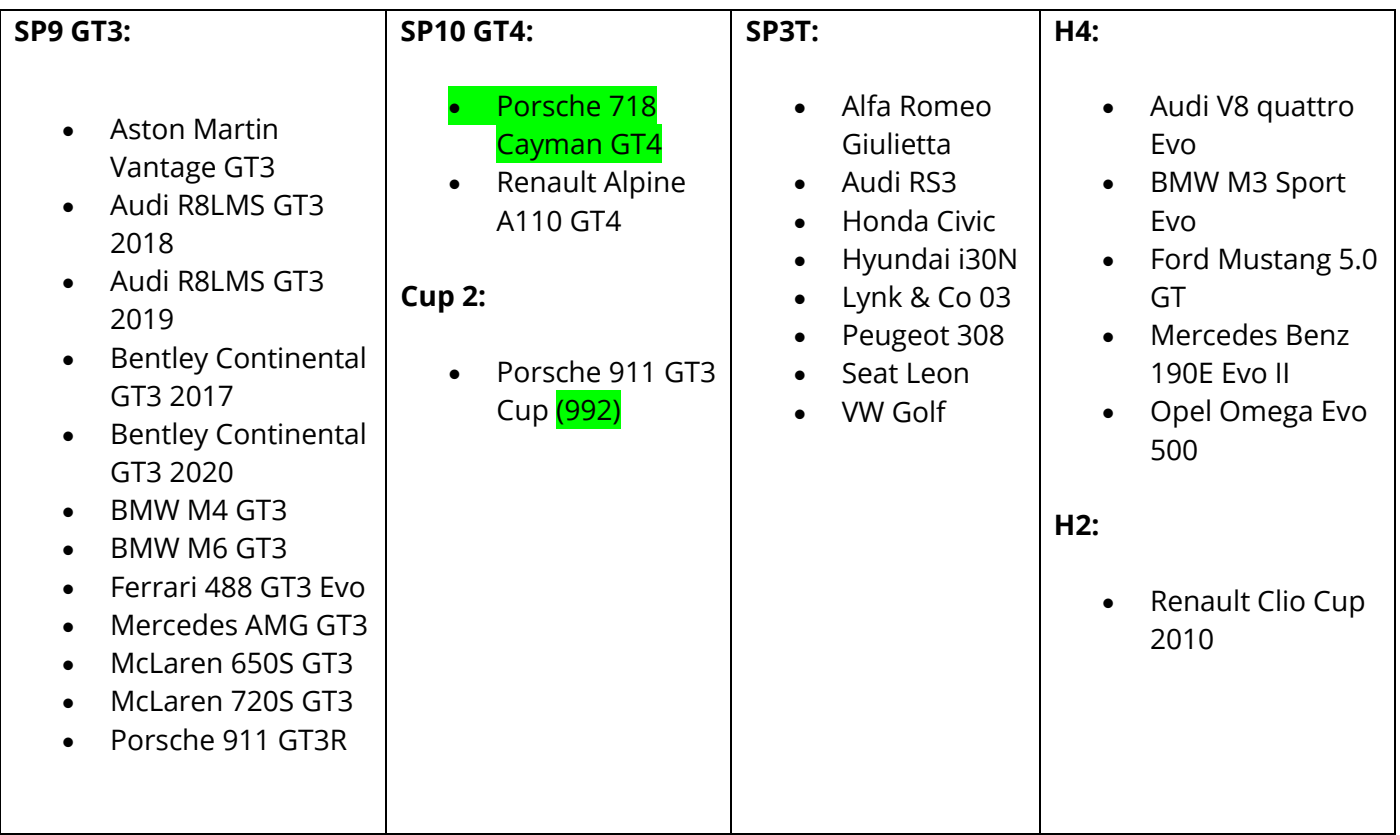

## **§ 12.1 Fahrzeuglackierungen**

Alle fest eingeschriebenen Teams der rF2 Langstreckenmeisterschaft Nürburgring müssen mit einer individualisierten Fahrzeuglackierung antreten.

Für Fahrer, die noch nicht in der Serie angemeldet sind oder deren zugehöriger Skin noch nicht verfügbar ist, stehen Standard-Fahrzeuge für Trainingssitzungen bereit, welche jedoch nicht bei den Wertungsläufen eingesetzt werden dürfen.

Wenn ein Team es versäumt, sich bis spätestens 6 Tage vor dem geplanten Renneinsatz um ein eigenes, von den Admins akzeptiertes Fahrzeug zu kümmern, kann die Rennteilnahme nicht stattfinden. Skins E-Mail-Adresse: vrrf2ln@virtualracing.org. Einsendeschluss: jeweils Sonntag vor dem Wertungslauf 23:59 Uhr.

## **§ 12.1.1 Designvorgaben**

Das Design soll sich an der im Motorsport üblichen Gestaltung von Rennwagen orientieren. Es ist das von der VR-rF2LN gestellte Template zu verwenden. Weitere Informationen sind im Forum der VR-rF2LN zu finden.

## **§ 12.1.2 Startnummer**

Jedes (Sub-)Team gibt für sein Fahrzeuge seine persönliche dreistellige Wunsch-Startnummer im entsprechenden Klassen-Nummernkreis bei der Anmeldung im Forum an.

## **§ 13 Sonstiges**

## **§ 13.1 Motec**

Jeder Fahrer der VR-rF2LN ist nach spezieller Aufforderung der Rennkommission dazu verpflichtet, seine Motec-Daten ab dem darauffolgenden Rennen der Rennleitung zur Verfügung zu stellen und sie bis zum Widerruf aufzuheben.

Wie ein Fahrer nach dieser Aufforderung Motec zu installieren hat, wird ihm dann von der Rennleitung mitgeteilt.

# **§ 13.2 Regeländerungen und -auslegung**

Die Administratoren der Serie behalten sich vor, Regeländerungen bei Bedarf jederzeit durchzuführen. Sollte es zu einer Situation kommen, die nicht durch das Regelwerk abgedeckt ist oder bei der das Regelwerk keineswegs zur gegebenen Situation passt, obliegt es den Administratoren über das weitere Vorgehen, Strafen, etc. zu entscheiden.